# eForms

# eForm Action Types

# **New Position Request**

Used to create new positions for Staff, Faculty,
 Students and POIs

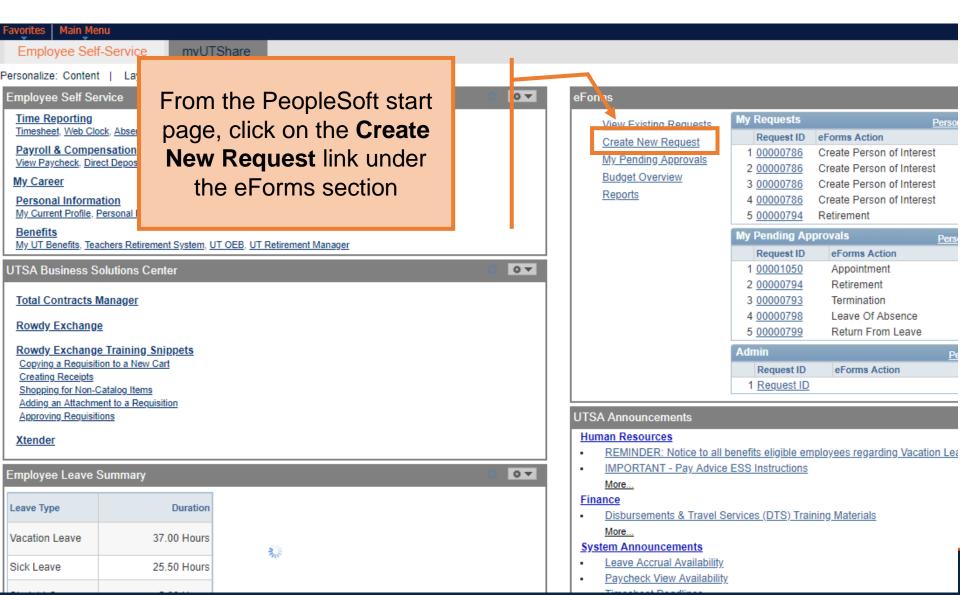

#### **Initiate New eForms Request**

| Action          |                                |                     |
|-----------------|--------------------------------|---------------------|
| Actions         | ∨ Status                       | Request ID          |
| Justification   |                                | Request Date        |
|                 |                                | Processing Messages |
|                 |                                | Request History     |
|                 |                                |                     |
| ▼ Contact Inf   | ormation                       |                     |
| Entered By      |                                |                     |
| Name            | Samantha Hernandez             |                     |
| Phone           | 210/458-7563                   |                     |
| Email ID        | Samantha.Hernandez@utsa.edu    |                     |
| Dept ID         | BHR001 HUMAN RESOURCE SERVICES |                     |
| Secondary C     | ontact                         |                     |
| Name            |                                |                     |
| Phone           |                                |                     |
| <b>☑</b> Notify |                                | Add                 |

#### **Initiate New eForms Request**

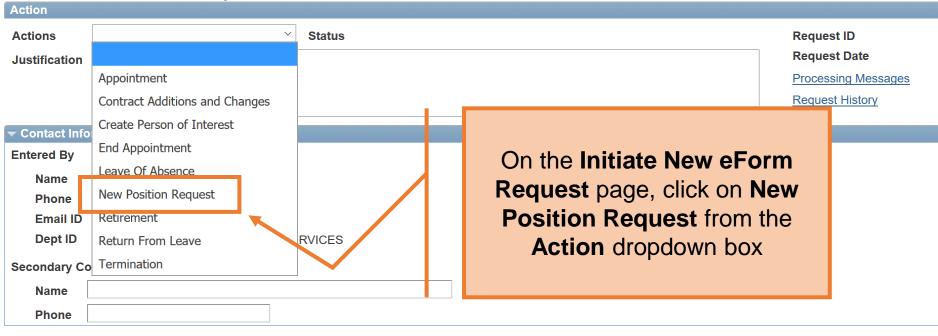

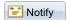

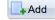

| New Posi        | ition Request                                            | 1 |                        |
|-----------------|----------------------------------------------------------|---|------------------------|
| Action          |                                                          |   | In the Justification   |
| Actions         | New Position Request ▼ Status                            |   | explain the purpose    |
| *Justification  | Create new Administrative Associate I for our front desk |   | request                |
|                 |                                                          |   | //                     |
| *Position Eff D | ate 03/30/2018 Gopy Position Q                           |   |                        |
| Proposed Pos    | sition Information                                       | 1 |                        |
| Position        |                                                          |   |                        |
| *Status         | Active ▼                                                 |   | Additional Information |
| Company         | University of Texas, San Anton ▼                         |   | Benefits Eligible      |
| *Business Uni   | t UTS02 Q VP of Academic Affairs                         |   |                        |
| *Department     | Q                                                        |   |                        |
| *Job Code       | Q Q                                                      |   |                        |
| *Job Title      |                                                          |   |                        |
| Reg/Temp        | ▼                                                        |   |                        |
| Full/Part Time  | •                                                        |   |                        |
| FLSA Status     | ▼                                                        |   |                        |
| *Empl Class     | ▼                                                        |   |                        |
| *Sal Plan       | ▼                                                        |   |                        |
| *FTE            | 0.000000                                                 |   |                        |
| *Stnd Hrs/Wk    |                                                          |   |                        |
| *Max Head Cn    | t 1                                                      |   |                        |
| *Reports To P   | os Q                                                     |   |                        |
| Reports To Na   | ime                                                      |   |                        |
| *Location Cod   | le Q                                                     |   |                        |
| *Mail Drop ID   |                                                          |   |                        |
|                 | ☐ Budgeted Position                                      |   |                        |

box, of the

St MISTOLY

### New Regition Reguest

| New Position Requ               | est                        |                   |                                                       |
|---------------------------------|----------------------------|-------------------|-------------------------------------------------------|
| Action                          |                            |                   |                                                       |
| Actions New Position R          |                            | Status            | Request ID                                            |
| *Justification   Create new Adn | ninistrative Associate I f | or our front desk | Request Date                                          |
|                                 | -                          |                   | Add the <b>Position Effective Date</b> and/or enter a |
| *Position Eff Date 03/30/2018   | Copy Position              | onQ               | position number in the                                |
| Proposed Position Information   | n                          |                   | Copy Position field                                   |
| Position                        | _                          |                   | Additional Information                                |
| Status                          | <u>'</u>                   |                   | Benefits Eligible                                     |
| Company                         | f Texas, San Anton         | ▼                 | — Delients Liigible                                   |
| *Business Unit UTS02 Q          | VP of Academic Affa        | iirs              |                                                       |
| *Department                     | L.                         |                   |                                                       |
| *Job Code                       |                            |                   |                                                       |
| *Job Title                      |                            |                   |                                                       |
| Reg/Temp                        |                            | •                 |                                                       |
| Full/Part Time                  |                            | •                 |                                                       |
| FLSA Status                     |                            | V                 |                                                       |
| *Empl Class                     | ₹                          |                   |                                                       |
| *Sal Plan                       |                            | ▼                 |                                                       |
| *FTE 0.000000                   |                            |                   |                                                       |
| *Stnd Hrs/Wk                    |                            |                   |                                                       |
| *Max Head Cnt 1                 |                            |                   |                                                       |
| *Reports To Pos                 | ]Q                         |                   |                                                       |
| Reports To Name                 |                            |                   |                                                       |
| *Location Code                  | Q                          |                   |                                                       |
| *Mail Drop ID                   |                            |                   |                                                       |
| ☐ Budgete                       | d Position                 |                   |                                                       |

#### **New Position Request**

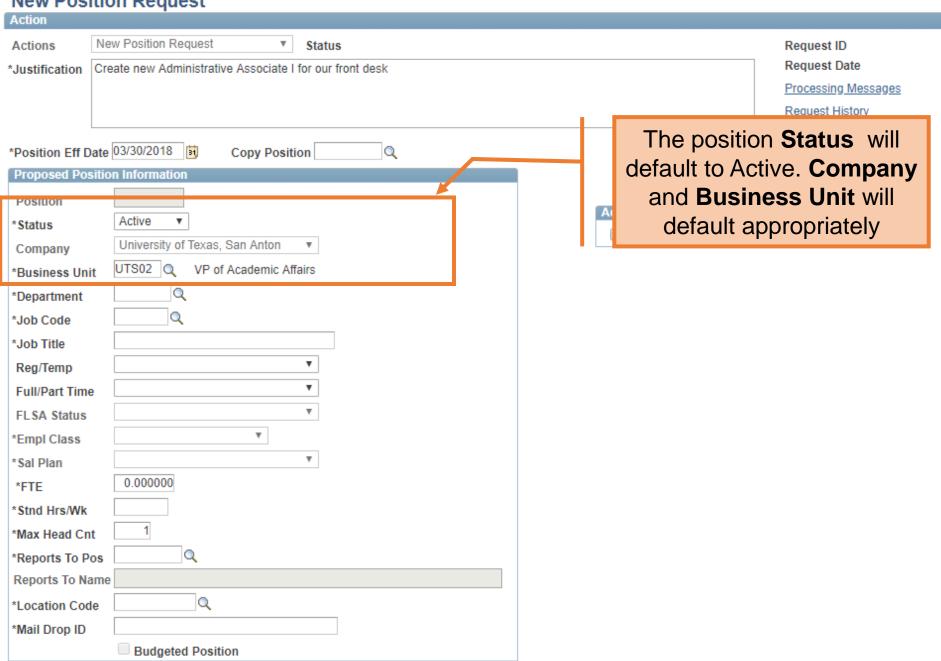

## **New Position Request**

| Action          |                                                          |                        |                     |
|-----------------|----------------------------------------------------------|------------------------|---------------------|
| Actions         | New Position Request ▼ Status                            |                        | Request ID          |
| *Justification  | Create new Administrative Associate I for our front desk |                        | Request Date        |
|                 |                                                          |                        | Processing Messages |
|                 |                                                          |                        | Request History     |
| *Position Eff D | ate 03/30/2018                                           |                        |                     |
| Proposed Pos    | ition Information                                        |                        |                     |
| Position        |                                                          | Additional Information |                     |
| *Status         | Active ▼                                                 | Additional Information |                     |
| Company         | University of Texas, San Anton ▼                         | Benefits Eligible      |                     |
| *Business Uni   | t UTS02 Q VP of Academic Affairs                         |                        |                     |
| *Department     | AEN004 Q COE MECHANICAL ENGINEERING                      |                        |                     |
| *Job Code       |                                                          |                        |                     |
| *Job Title      |                                                          | Enter or Lookup        |                     |
| Reg/Temp        | <u> </u>                                                 | Department             |                     |
| Full/Part Time  | ·                                                        | ·                      |                     |
| FLSA Status     | ▼                                                        |                        |                     |
| *Empl Class     | ▼                                                        |                        |                     |
| *Sal Plan       | ▼                                                        |                        |                     |
| *FTE            | 0.000000                                                 |                        |                     |
| *Stnd Hrs/Wk    |                                                          |                        |                     |
| *Max Head Cn    | t                                                        |                        |                     |
| *Reports To Po  | os Q                                                     |                        |                     |
| Reports To Na   | me                                                       |                        |                     |
| *Location Cod   | eQ                                                       |                        |                     |
| *Mail Drop ID   |                                                          |                        |                     |
|                 | Budgeted Position                                        |                        |                     |

#### Now Pocition Poguect

| MCM LOSI         | tion Request                                             |
|------------------|----------------------------------------------------------|
| Action           |                                                          |
| Actions          | New Position Request ▼ Status                            |
| *Justification   | Create new Administrative Associate I for our front desk |
|                  |                                                          |
|                  |                                                          |
| L                |                                                          |
| *Position Eff Da |                                                          |
| Proposed Posi    | ition Information                                        |
| Position         |                                                          |
| *Status          | Active ▼                                                 |
| Company          | University of Texas, San Anton ▼                         |
| *Business Unit   | UTS02 Q VP of Academic Affairs                           |
| *Department      | AEN004 Q COE MECHANICAL ENGINEERING                      |
| *Job Code        |                                                          |
| *Job Title       |                                                          |
| Reg/Temp         | T                                                        |
| Full/Part Time   | ▼                                                        |
| FLSA Status      | ▼                                                        |
| *Empl Class      | ▼                                                        |
| *Sal Plan        | ¥                                                        |
| *FTE             | 0.000000                                                 |
| *Stnd Hrs/Wk     |                                                          |
| *Max Head Cnt    | 1                                                        |
| *Reports To Po   | os Q                                                     |
| Reports To Na    | me                                                       |
| *Location Code   | e Q                                                      |
| *Mail Drop ID    |                                                          |
|                  | ☐ Budgeted Position                                      |

Processing Messages Request History

Request ID Request Date

Additional Information

Benefits Eligible

Enter or look up the **Job** Code. Once entered, the following information will populate: Job Title, Regular/Temp, Full **Time/Part Time, FLSA** Status, Salary Plan, FTE, Standard hours, and Max Headcount.

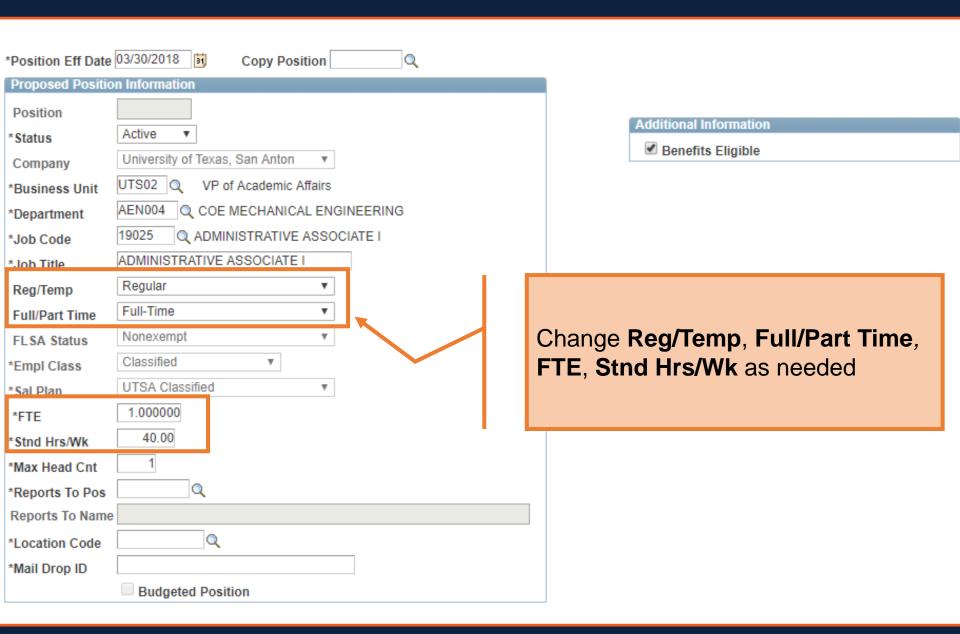

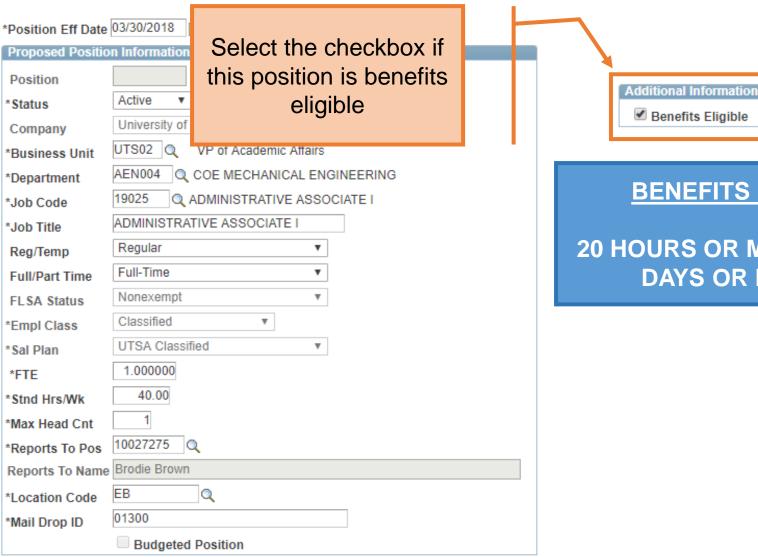

## **BENEFITS ELIGIBLE**

20 HOURS OR MORE FOR 135 DAYS OR LONGER

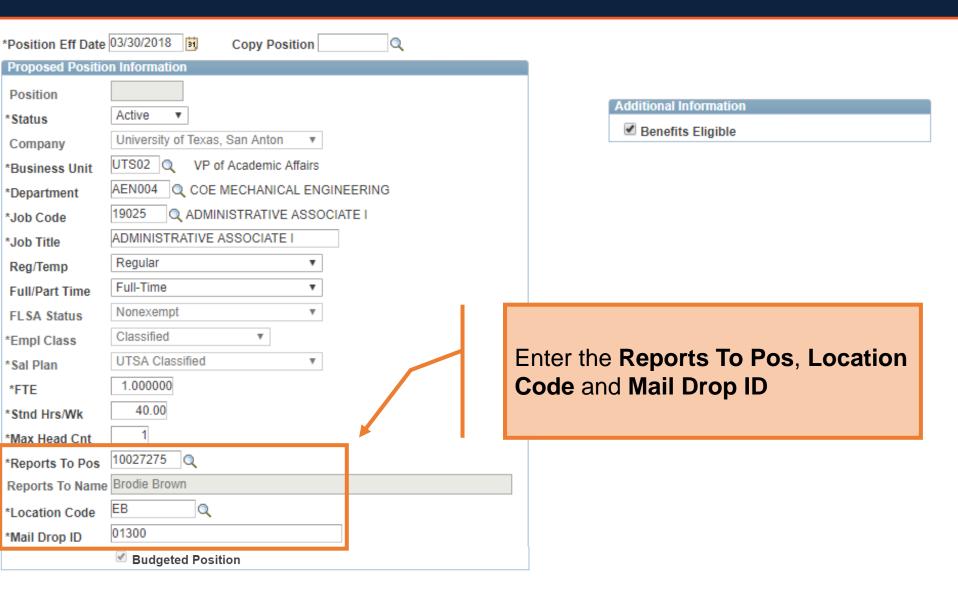

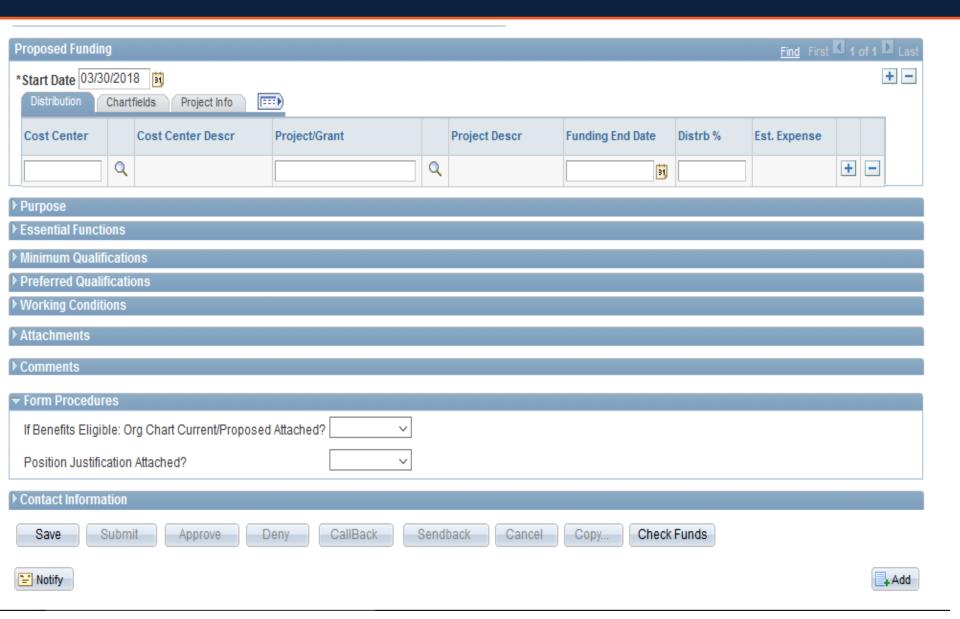

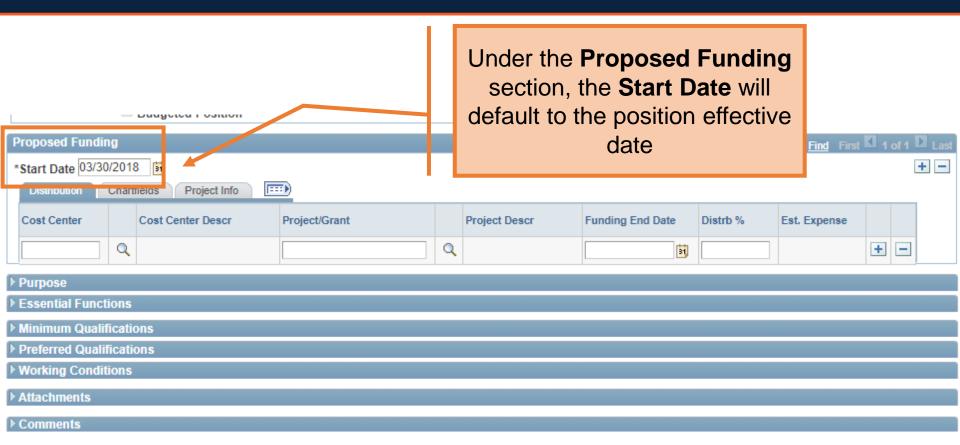

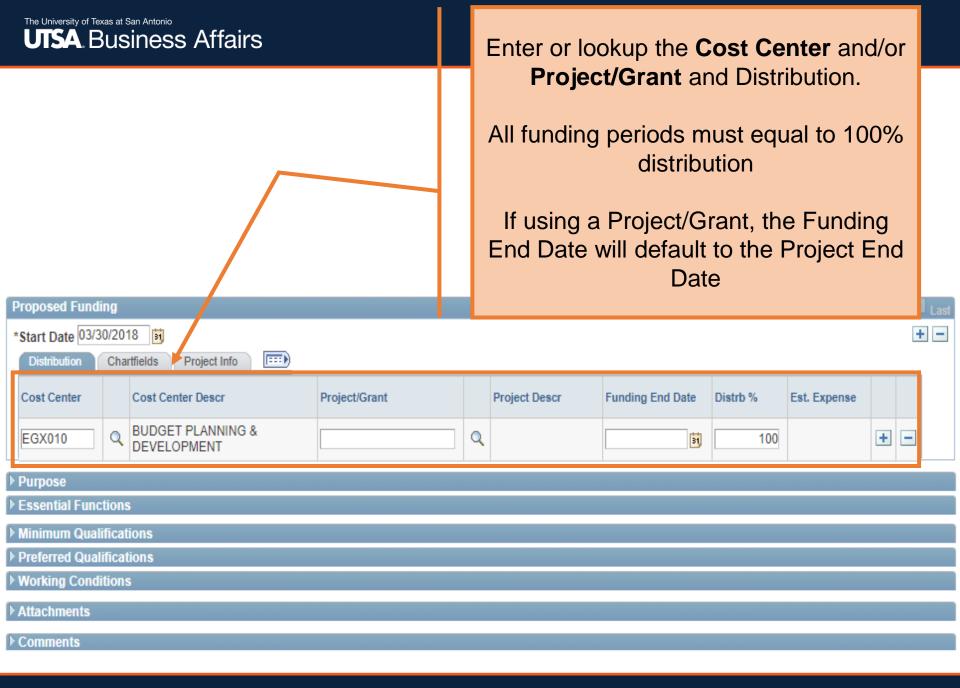

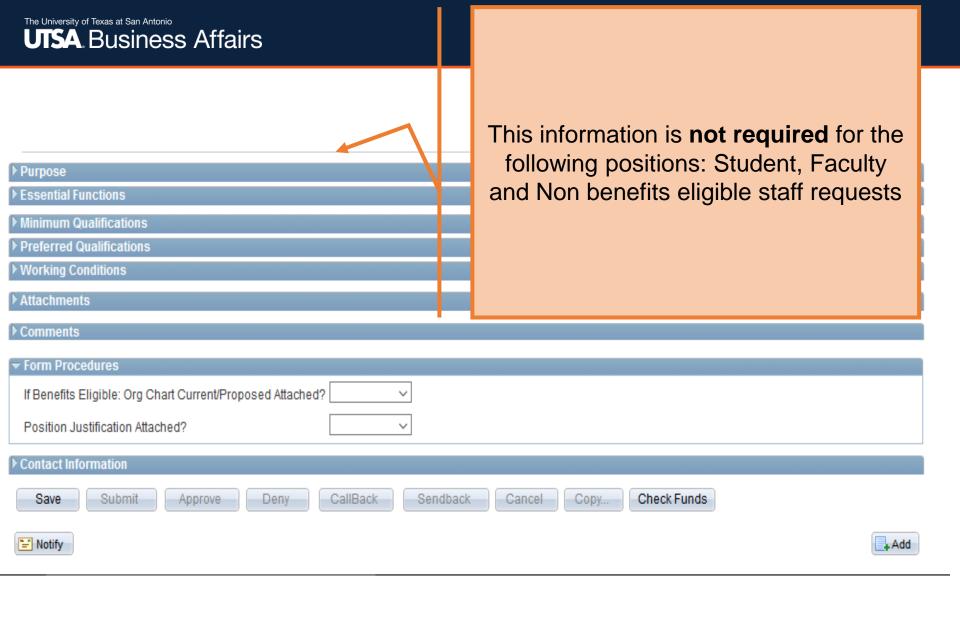

| $\overline{}$ | D | п | 7 | 10 | œ | ۵ |
|---------------|---|---|---|----|---|---|

Need to have this position to cover a busy area in our department

#### ▼ Essential Functions

#### Function Description

% Time

Uses initiative and independent judgment to relieve one or more administrators of many routine matters and decisions.

... 20

Composes, types, edits, proofreads and produces in final form correspondence, forms, reports and other documents.

Assists in preparing departmental budgets by gathering and compiling information and making recommendations.

.: 20

20

Develops and oversees the maintenance of office filing systems. Maintains complex and confidential files for administrators

.:: 25

Collects data from various sources and analyzes for accuracy, completeness and relevance. Prepares complex, statistical, technical, financial,

#### ▼ Minimum Qualifications

High School diploma or GED. Four years of increasingly responsible administrative, clerical or office experience. At the department's discretion, a Bachelor's degree may be substituted for experience.

#### ▼ Preferred Qualifications

Bachelors Degree

#### **▼** Working Conditions

| Item ID | Description                                 |
|---------|---------------------------------------------|
| EC013   | May work around standard office conditions. |
| PT008   | Climbing of stairs.                         |

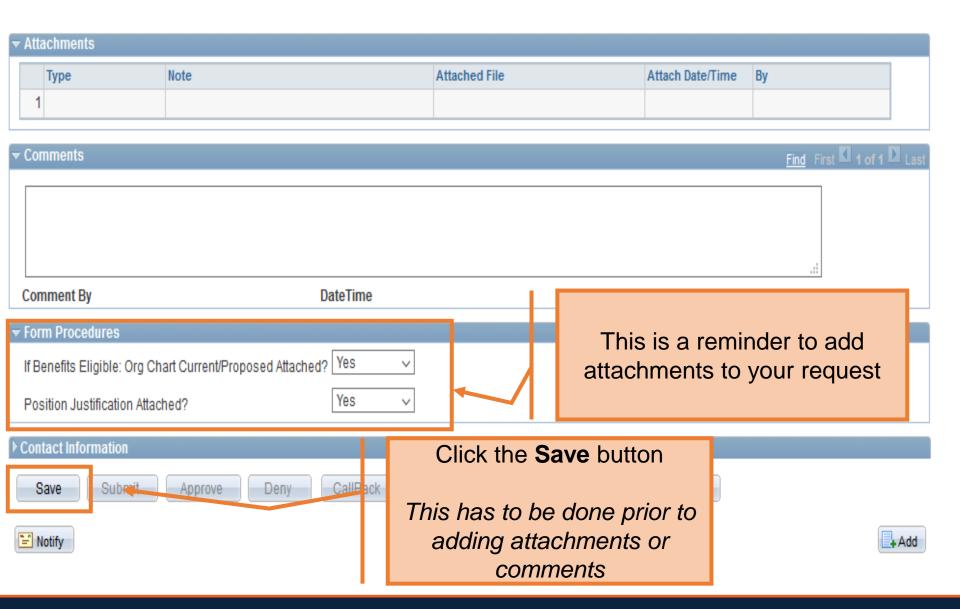

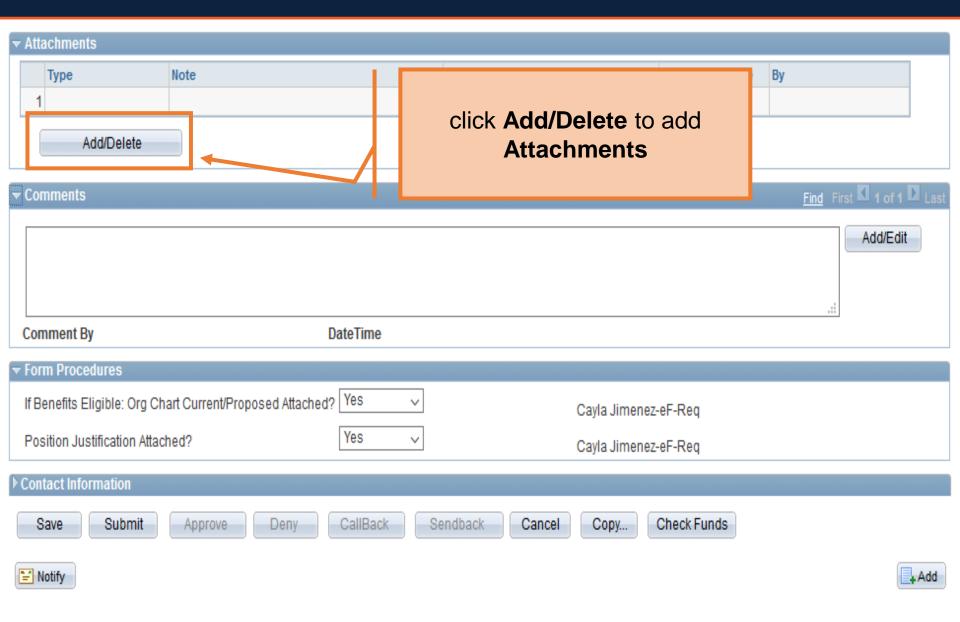

#### Add/Delete Attachments

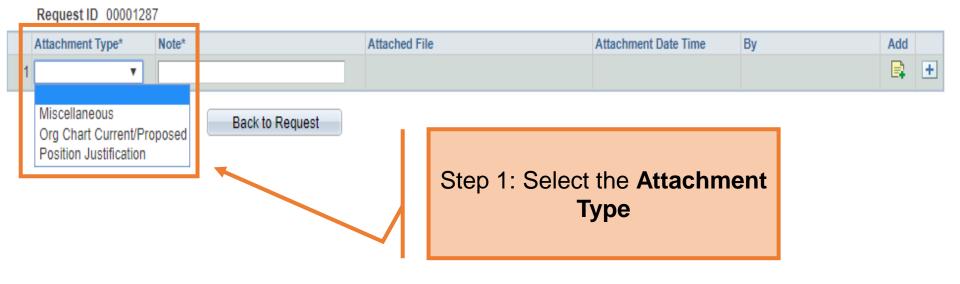

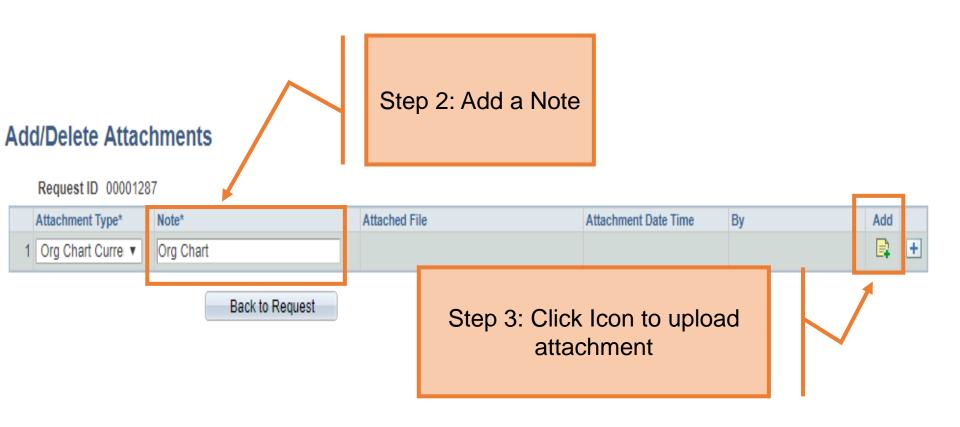

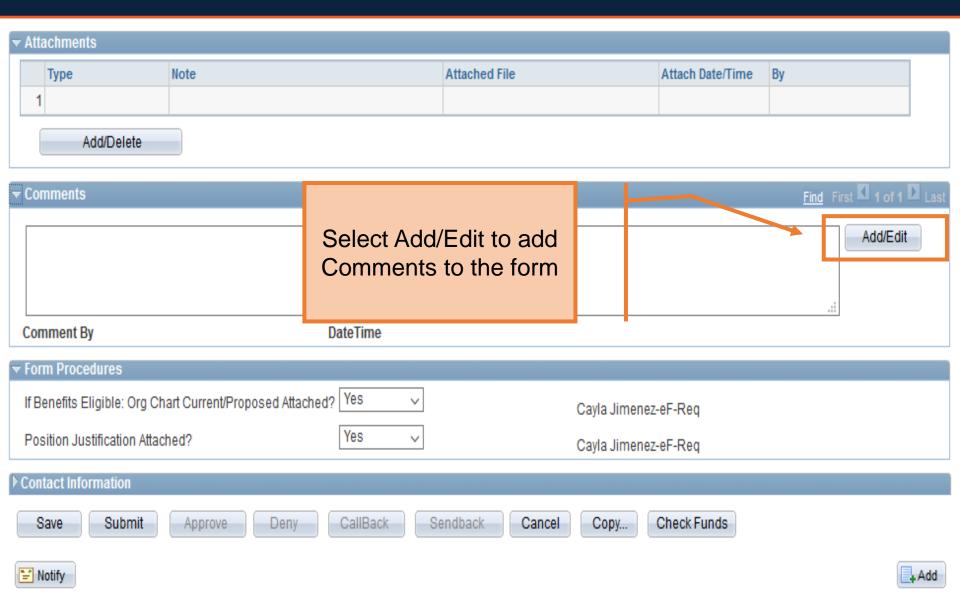

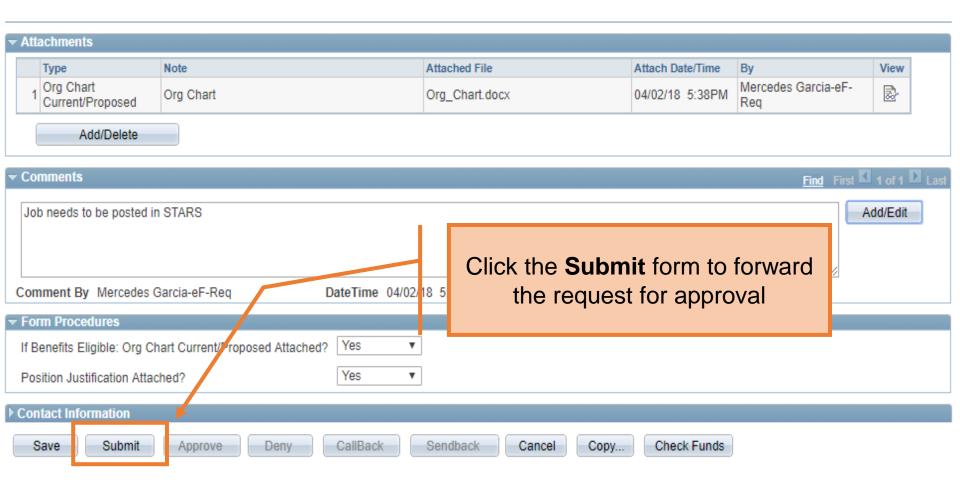

#### Contact Information

#### **Department Approvals**

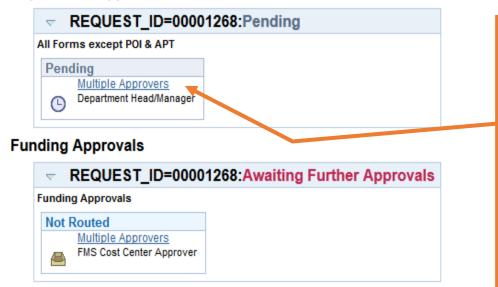

Once the form has been submitted, the workflow approval steps will be show.

Click on the **Multiple Approvers**link to display who can/will
approve the form on the
respective steps

+ Add

#### **Business Office Approvals**

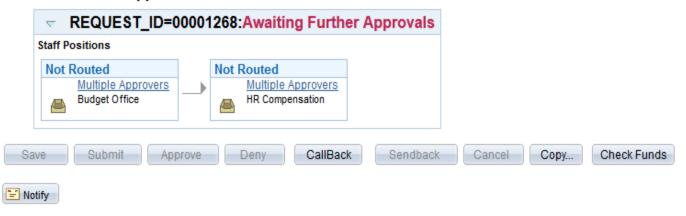

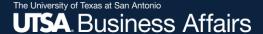

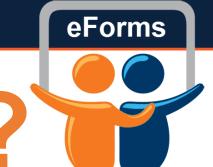

# Questions?

Contact: Human resources (210) 458-4648

dayone@utsa.edu compensation@utsa.edu